### <<PowerBuilder9.0

<<PowerBuilder9.0

- 13 ISBN 9787115131911
- 10 ISBN 7115131910

出版时间:2005-4

页数:306

字数:477000

extended by PDF and the PDF

http://www.tushu007.com

# <<PowerBuilder9.0

 $\sim$  $\big)$ 

### <<PowerBuilder9.0

 $1$  11.1  $21.1.1$   $21.1.2$   $21.2$  $31.2.1$   $31.2.2$   $41.2.3$  51.3 数据库结构的实现 71.3.1 创建系统用户表格user\_Info1 71.3.2 创建读者类别信息表 readertype 71.3.3 readers 81.3.4 booktype 81.3.5  $\frac{1}{2}$ books 81.3.6 borrowinfo 91.4  $\frac{1}{4}$  91.4.1 101.4.2 111.5 Workspace 121.6  $131.61$   $131.62$   $131.63$ 141.7 141.8 151.9 171.9.1 171.9.2 201.9.3 211.10 231.10.1 d\_readertype\_grid 231.10.2 d\_readers  $261.11$   $281.11.1$   $281.11.2$  $311.12$  341.12.1  $341.12.1$  $401.12.3$   $421.13$ 461.13.1 461.13.2 471.14 481.14.1 481.14.2 491.14.3 501.15  $511.15.1$   $511.15.2$   $561.15.3$  $601.16$   $631.17$   $641.17.1$   $651.17.2$  $65$  2  $672.1$   $682.1.1$   $682.1.2$  $682.1.3$  682.1.4  $682.1.4$  692.1.5  $692.2$  $692.21$   $702.2.2$   $702.2.3$ 722.3 2 742.3.1 THE RASIC 742.3.2 EMPLOYEE\_MARRIAGE 742.3.3 EMPLOYEE\_SCHOOL 752.3.4 JOB 752.3.5 DEPT 762.3.6 EMPLOYEE\_BASIC 762.4 772.5 772.5 772.5  $772.5.2$   $792.6$   $802.7$ 计 812.8 数据窗口对象的创建 832.8.1 d\_basic\_grid数据窗口对象的创建 832.8.2 d\_basic数据窗  $852.9$   $862.10$   $892.11$ 922.11.1 922.11.2 942.12 1052.13  $1082.14$  1082.14.1 " " "Tab"  $1082.14.2$   $1092.15$   $1092.15.1$  $1102.152$  1132.15.3  $1142.16$  114 3 1082.142 1022.15 1022.15 1022.15<br>
1102.152 1132.153 1142.16 114 3<br>
1173.1 1183.1.1 1193.1.5 1213.2.3<br>
1213.3 1233.3<br>
1213.3 1233.3<br>
1233.3<br>
1233.3<br>
1233.3<br>
1233.3<br>
1233.3  $1183.1.4$  1193.1.5 1193.2  $1203.21$   $1203.2.2$   $1213.2.3$ 1213.3 1233.3.1 1233.3.1 1233.3.2 kg 1233.3.3 dezbz 1243.3.4 decreeding the state of the state of the state of the state of the state of the state of the st ygz 1253.3.7 hzjj 1253.4 l253.5 l253.5 1263.6 1263.7 1263.7 1313.7.1 w\_update 1313.7.2 w\_preview 1343.8 1383.8.1  $1383.82$   $1423.9$   $1453.9.1$  $1453.9.2$   $1463.10$   $1463.11$ 92 1253.3 /<br>
1263.6 1263.7<br>
1313.7.2 w\_preview 1343.8<br>
1343.8 1423.9 1463.10<br>
1493.11.1 RadioButton 1493.11.2  $1503.11.3$   $1513.11.4$  $1513.12$   $1513.13$   $154$   $4$   $1554.1$  $1564.1.1$   $1564.1.2$   $1564.1.3$   $1564.1.4$ 

and tushu007.com

#### <<PowerBuilder9.0

 $1564.1.5$   $1574.2$   $1574.2.1$  $1574.2.2$  1584.2.3  $1584.3$ 1594.3.1 kq 1594.3.2 dqlb 1594.3.3 yg  $1594.4$   $1604.5$   $1614.6$   $1634.7$  $1644.7.1$   $1644.7.2$   $1654.8$  $1674.9$   $1684.9.1$ 1684.9.2 d\_kq\_group 1694.10 1714.11  $172\quad 5$  1735.1  $1745.1.1$   $1745.1.2$  $1745.1.3$   $1755.1.4$   $1755.1.5$   $1755.1.6$  $1755.2$   $1765.2.1$   $1765.2.2$  $1775.23$   $1785.3$   $1805.31$ kehu 1805.3.2 dd 1805.3.3 lkc 1805.3.4 lkc 1805.3.4 lkc 1805.3.4 lkc 1805.3.4 lkc 1805.3.4 lkc 1805.3.4 lkc 1805.3.4 lkc 1805.3.4 lkc 1805.3.4 lkc 1805.3.4 lkc 1805.3.4 lkc 1805.3.4 lkc 1806.1 lkc 1806.3.4 lkc 1806.1 lkc 1 fh 1815.3.5 http://www.flo.com/2010/com/2010/2010/2010/2010/2010/2010/2010 jk 1825.4  $1825.5$   $1825.6$ de 1845.7 to the 1875.8 to the 1885.9 to the 1905.9.1 w\_update  $1905.9.2$  w\_preview  $1935.10$   $1939.10.1$  $1935.102$   $1955.103$   $1985.11$  $2005.11.1$   $2005.11.2$  $2045.12$   $2075.13$   $2115.13.1$  $2115.132$   $2135.14$   $2155.14.1$   $2155.14.2$ Win32 API PowerBuilder 2165.15 2205.16 221  $6$   $2236.1$   $2246.1.1$   $2246.1.2$  $2246.2$   $2256.2.1$   $2256.2.2$   $2266.2.3$ 2276.3 2286.3.1 user\_Info 2296.3.2 生基本信息表格student\_Info 2296.3.3 创建班级信息表格class\_Info 2296.3.4 创建课程基本信息 course\_Info 2306.3.5 degradecourse\_Info 2306.3.6 表result\_Info 2306.4 与数据库的连接 2316.4.1 连接数据库的两类接口 2316.4.2 程序设计时与数 2316.4.3 2336.5 Workspace 2346.6  $2356.6.1$   $2366.6.2$   $2366.3$  $2396.7$   $2406.8$   $2416.9$  $2436.9.1$   $2436.9.2$   $2456.9.3$  2466.10 数据窗口对象的创建 2486.10.1 d\_sinfo\_grid数据窗体的创建 2486.10.2 d\_sinfo数据窗体  $2516.11$   $2526.11.1$   $2526.11.2$  $2566.11.3$   $2596.12$   $2596.12$  $2626.12.2$   $2656.13$   $2686.16$  系统的实现 269第7章 仓库信息管理系统 2717.1 系统设计 2727.1.1 系统目标设计 2727.1.2  $2727.1.3$   $2727.1.4$   $2737.2$   $2737.21$  数据库需求分析 2737.2.2 数据库概念结构设计 2747.2.3 数据库逻辑结构设计 2757.3 数据库 2777.3.1 device\_code 2777.3.2 device\_in 2777.3.3 device\_out 2787.3.4 device 2787.3.5 device\_need 2787.3.6 创建设备还库表device\_return 2797.3.7 创建设备采购计划表device\_wantbuy 2797.3.8 howdo 2797.4  $2807.5$   $2827.6$ 2827.7 2857.8 2867.9 2807.10  $2947.11$   $2957.12$   $2987.13$  $3007.14$   $3027.15$   $3037.16$  $2947.11$ <br>3007.14 3027.15<br>3047.17 304

<<PowerBuilder9.0

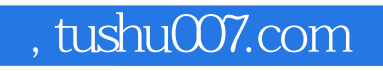

## <<PowerBuilder9.0

本站所提供下载的PDF图书仅提供预览和简介,请支持正版图书。

更多资源请访问:http://www.tushu007.com